# BACCALAURÉAT GÉNÉRAL

ÉPREUVE D'ENSEIGNEMENT DE SPÉCIALITÉ

**SESSION 2024**

## **NUMÉRIQUE ET SCIENCES INFORMATIQUES**

## **JOUR 2**

Durée de l'épreuve : **3 heures 30**

*L'usage de la calculatrice n'est pas autorisé.*

Dès que ce sujet vous est remis, assurez-vous qu'il est complet. Ce sujet comporte 12 pages numérotées de 1 / 12 à 12 / 12.

**Le sujet est composé de trois exercices indépendants. Le candidat traite les trois exercices.**

24-NSIJ2JA1 Page : 1 / 12

## **EXERCICE 1 (6 points)**

*Cet exercice porte sur la programmation Python (listes, dictionnaires) et la méthode "diviser pour régner".*

*Cet exercice est composé de trois parties indépendantes.*

Dans cet exercice, on s'intéresse à des algorithmes pour déterminer, s'il existe, l'élément absolument majoritaire d'une liste.

On dit qu'un élément est *absolument majoritaire* s'il apparaît dans strictement plus de la moitié des emplacements de la liste.

Par exemple, la liste  $\begin{bmatrix} 1 \\ 4 \\ 1 \end{bmatrix}$ ,  $\begin{bmatrix} 6 \\ 1 \\ 7 \\ 2 \end{bmatrix}$ ,  $\begin{bmatrix} 2 \\ 1 \\ 1 \end{bmatrix}$  admet 1 comme élément absolument majoritaire, car il apparaît 5 fois sur 9 éléments. Par ailleurs, la liste [1, 4, 6, 1, 7, 2, 1, 1] n'admet pas d'élément absolument majoritaire, car celui qui est le plus fréquent est 1, mais il n'apparaît que 4 fois sur 8, ce qui ne fait pas plus que la moitié.

1. Déterminer les effectifs possibles d'un élément absolument majoritaire dans une liste de taille 10.

### **Partie A : Calcul des effectifs de chaque élément sans dictionnaire**

On peut déterminer l'éventuel élément absolument majoritaire d'une liste en calculant l'effectif de chacun de ses éléments.

- 2. Écrire une fonction effectif qui prend en paramètres une valeur val et une liste lst et qui renvoie le nombre d'apparitions de val dans lst. Il ne faut pas utiliser la méthode count.
- 3. Déterminer le nombre de comparaisons effectuées par l'appel effectif(1, [1, 4, 1, 6, 1, 7, 2, 1, 1]).
- 4. En utilisant la fonction effectif précédente, écrire une fonction majo abs1 qui prend en paramètre une liste lst, et qui renvoie son élément absolument majoritaire s'il existe et renvoie None sinon.
- 5. Déterminer le nombre de comparaisons effectuées par l'appel à majo\_abs1([1, 4, 1, 6, 1, 7, 2, 1, 1]).

## **Partie B : Calcul des effectifs de chaque élément dans un dictionnaire**

Un autre algorithme consiste à déterminer l'élément absolument majoritaire éventuel d'une liste en calculant l'effectif de tous ses éléments en stockant l'effectif partiel de chaque élément déjà rencontré dans un dictionnaire.

6. Recopier et compléter les lignes 3, 4, 5 et 7 de la fonction eff\_dico suivante qui prend en paramètre une liste lst et qui renvoie un dictionnaire dont les clés sont les éléments de lst et les valeurs les effectifs de chacun de ces éléments dans 1st.

```
1 def eff_dico(lst):
2 dico_sortie = \{\}<br>3 for ......... :
3 for .........<br>4 if .... in
4 if ... in dico_sortie:
5 ...<br>6 else:
6 else:
7 ...
8 return dico_sortie
```
7. En utilisant la fonction eff\_dico précédente, écrire une fonction majo\_abs2 qui prend en paramètre une liste lst, et qui renvoie son élément absolument majoritaire s'il existe et renvoie None sinon.

### **Partie C : par la méthode "diviser pour régner"**

Un dernier algorithme consiste à partager la liste en deux listes. Ensuite, il s'agit de déterminer les éventuels éléments absolument majoritaires de chacune des deux listes. Il suffit ensuite de combiner les résultats sur les deux listes afin d'obtenir, s'il existe, l'élément majoritaire de la liste initiale.

*Les questions suivantes vont permettre de concevoir précisément l'algorithme.*

On considère 1st une liste de taille n.

8. Déterminer l'élément absolument majoritaire de lst si n = 1. *C'est le cas de base.*

On suppose que l'on a partagé lst en deux listes :

- $lst1 = 1st[:n//2] (lst1 \text{ continent} \text{ les } n//2 \text{ premiers} \text{ éléments} \text{ de } 1st)$
- $\bullet$  lst2 = lst[n//2:] (lst1 contient les autres éléments de lst)
- 9. Si, ni lst1 ni lst2 n'admet d'élément absolument majoritaire, expliquer pourquoi lst n'admet pas d'élément absolument majoritaire.
- 10. Si lst1 admet un élément absolument majoritaire maj1, donner un algorithme pour vérifier si maj1 est l'élément absolument majoritaire de lst.

11. Recopier et compléter les lignes 4, 11, 13, 15 et 17 pour la fonction récursive majo\_abs3 qui implémente l'algorithme précédent. *Vous pourrez utiliser la fonction effectif de la question 2.*

```
1 def majo_abs3(lst):
2 n = len(lst)<br>3 if n == 1:
3 if n == 1:
4 return ...
5 else:
6 \text{lst\_g} = \text{lst}[:n//2]<br>7 \text{lst d} = \text{lst}[n//2!]7 1st_d = 1st[n//2:]<br>8 ma_i = ma_i \text{ is also} 3(8 maj_g = majo_abs3(lst_g)<br>9 maj d = majo abs3(lst_d)
9 maj_d = majo_abs3(lst_d)<br>10 if maj q is not None:
10 if maj_g is not None:
11 eff = ......<br>12 if eff > n/2
12 if eff > n/2:<br>13 return ..
13 return ...<br>14 if majd is not No
14 if maj_d is not None:
15 eff = ......<br>16 if eff > n/2
16 if eff > n/2:<br>17 return ..
                        17 return ...
```
## **EXERCICE 2 (6 points)**

*Cet exercice porte sur la programmation, la programmation orientée objet et les structures de données linéaires.*

*Cet exercice est composé de 2 parties indépendantes.*

Dans cet exercice, on appelle parenthèses les couples de caractères (), {} et []. Pour chaque couple de parenthèses, la première parenthèse est appelée la parenthèse ouvrante du couple et la seconde est appelée la parenthèse fermante du couple.

On dit qu'une expression (chaine de caractères) est bien parenthésée si

- chaque parenthèse ouvrante correspond à une parenthèse fermante de même type ;
- les expressions comprises entre parenthèses sont des expressions bien parenthésées.

Par exemple, l'expression 'tab[2\*(i + 4)] - tab[3] 'est bien parenthésée.

En revanche, l'expression  $tab[2*(i + 4) - tab[3]$  n'est pas bien parenthésée, car la première parenthèse fermante ] devrait correspondre à la dernière parenthèse ouvrante (.

1. Déterminer si l'expression ' $[2*(i+1)-3)$  for i in range(3, 10)] est bien parenthésée. *Justifier votre réponse*

#### **Partie A**

On peut observer que, si les parenthèses vont par couple, une expression bien parenthésée contient autant de parenthèses ouvrantes que de parenthèses fermantes.

On se propose d'écrire une fonction qui vérifie si une chaine de caractères est bien parenthésée.

- 2. Écrire une fonction compte\_ouvrante qui prend en paramètre une chaine de caractères txt et qui renvoie le nombre de parenthèses ouvrantes qu'il contient.
- 3. Écrire une fonction compte fermante qui prend en paramètre une chaine de caractères txt et qui renvoie le nombre de parenthèses fermantes qu'il contient.
- 4. En utilisant les deux fonctions précédentes, écrire une fonction bon\_compte qui prend en paramètre une chaine de caractères txt et qui renvoie True si txt a autant de parenthèses ouvrantes que parenthèses fermantes et False sinon.
- 5. Donner un exemple de chaine de caractères pour laquelle bon compte renvoie True alors qu'elle n'est pas bien parenthésée.

## **Partie B**

Comme l'algorithme précédent n'est pas suffisant, on se propose d'implémenter un algorithme utilisant une structure linéaire de pile.

On se propose d'écrire une classe Pile qui implémente la structure de pile.

```
1 class Pile:
2 def _init_(self):<br>3 self.contenu =
          3 self.contenu = []
\frac{4}{5}5 def est_vide(self):
6 return len(self.contenu) == 0
7
8 def empiler(self, elt):
          9 ...
10<br>11
11 def depiler(self):
          if self.est_vide():
13 return "La pile est vide."
          14 return ...
```
6. Compléter les lignes 9 et 14 du code précédent pour que la méthode empiler permette d'empiler un élément elt dans une pile et que la méthode depiler permette de dépiler une pile en renvoyant l'élément dépilé. *Vous n'écrirez que le code des deux méthodes.*

Un algorithme permettant de vérifier si une expression est bien parenthésée consiste à

- créer une pile vide  $p$  ;
- parcourir l'expression en testant chaque caractère :
	- si c'est une parenthèse ouvrante, on l'empile dans  $p$ ;
	- si c'est une parenthèse fermante, on dépile p ;
		- si les deux caractères correspondent à un couple de parenthèses, on continue le parcours,
		- sinon l'expression n'est pas bien parenthésée ;
	- sinon on continue le parcours.

Si l'expression a été entièrement parcourue, on teste la pile ; l'expression est bien parenthésée si la pile est vide.

7. Déterminer le nombre de comparaisons effectuées si on applique l'algorithme précédent à la chaine de caractères  $\tanh 2*(i + 4)$ ] -  $\tanh 3$ ]. En déduire le nombre maximum de comparaisons effectuées si on applique l'algorithme précédent à une chaine de caractères de taille *n* (attention aux comparaisons de la classe pile).

8. Écrire une fonction est\_bien\_parenthesee qui prend en paramètre une chaine de caractères et qui implémente l'algorithme précédent.

## **EXERCICE 3 (8 points)**

*Cet exercice porte sur les bases de données relationnelles, les requêtes SQL et la programmation en Python.*

L'énoncé de cet exercice utilise des mots-clés du langage SQL suivants : SELECT, FROM, WHERE, JOIN... ON, UPDATE... SET, INSERT INTO... VALUES..., COUNT, ORDER BY.

La clause ORDER BY suivie d'un attribut permet de trier les résultats par ordre croissant de l'attribut précisé. SELECT COUNT(\*)renvoie le nombre de lignes d'une requête.

Amélie souhaite organiser sa collection de CD. Elle a commencé par enregistrer toutes les informations sur un fichier CSV mais elle trouve que la recherche d'informations est longue et fastidieuse. Elle repense à son cours sur les bases de données et elle se dit qu'elle doit pouvoir utiliser une base de données relationnelle pour organiser sa collection.

#### **Partie A**

Dans cette partie on utilise une seule table.

Voici un extrait de la table Chanson.

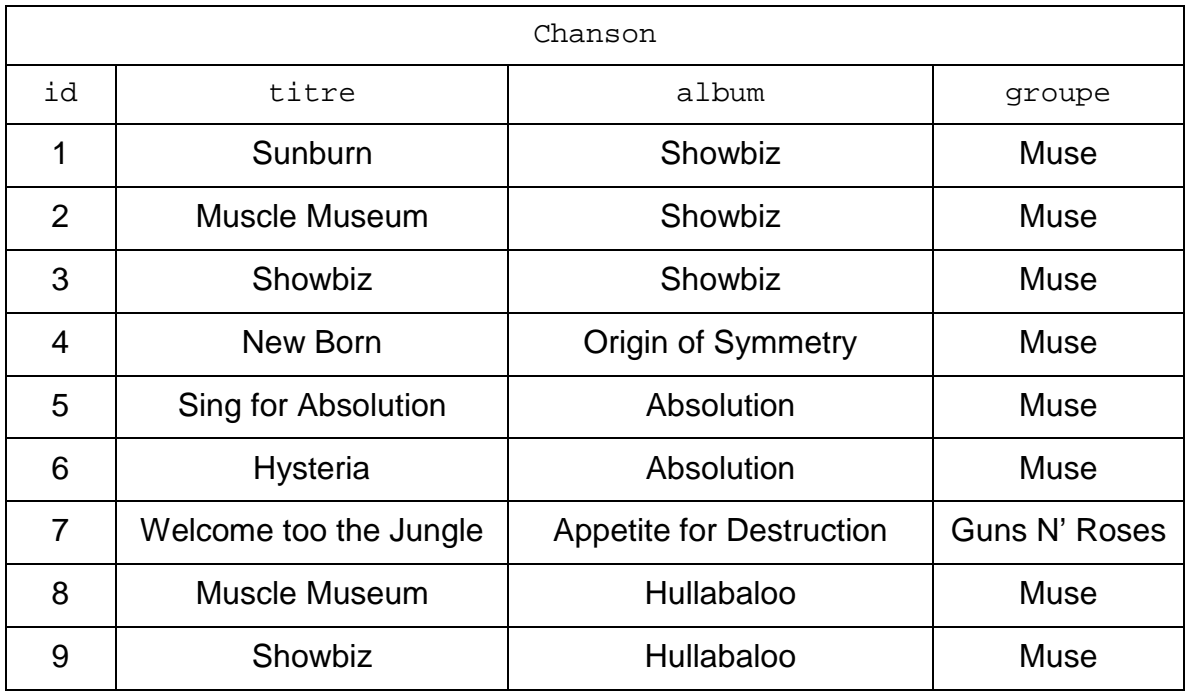

1. L'attribut titre peut-il être une clé primaire pour la table Chanson ? Justifier.

2. Donner le résultat de la requête suivante :

```
SELECT titre, album
FROM Chanson
WHERE groupe = 'Guns N'Roses';
```
- 3. Écrire une requête SQL permettant d'obtenir tous les titres des chansons de l'album Showbiz dans l'ordre croissant.
- 4. Écrire une requête SQL permettant d'ajouter la chanson dont le titre est Megalomania de l'album Hullabaloo du groupe Muse.

Amélie a remarqué une faute de frappe dans la chanson Welcome too the Jungle qui s'écrit normalement Welcome to the Jungle.

5. Écrire une requête SQL permettant de corriger cette erreur.

#### **Partie B**

Dans cette partie on utilise trois tables.

Voici des extraits des trois tables Chanson, Album et Groupe.

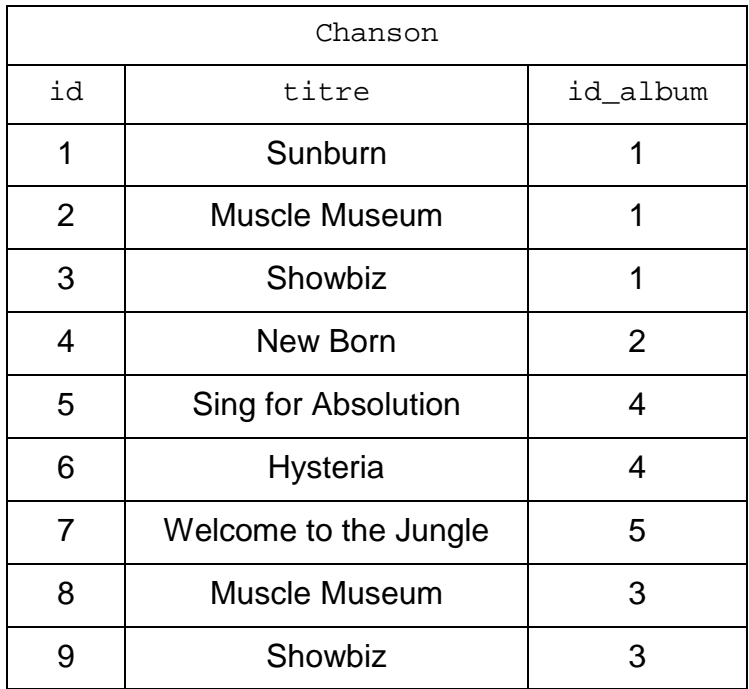

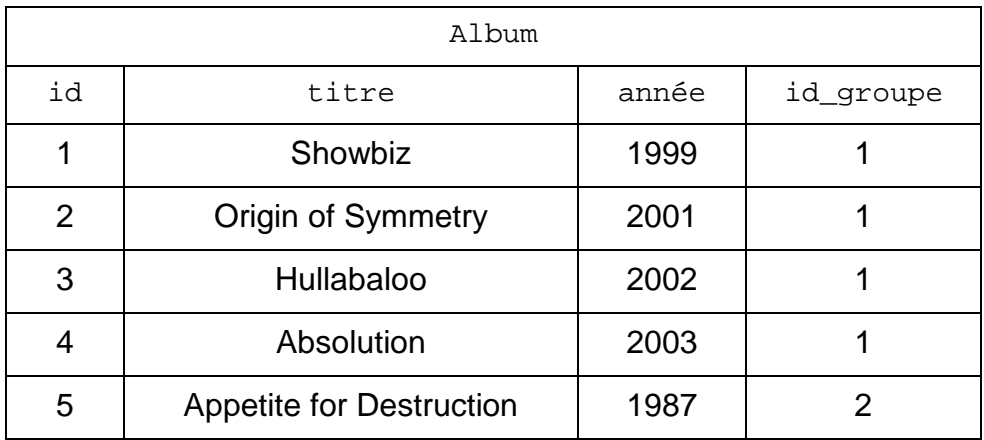

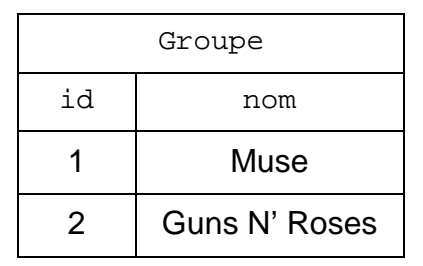

- 6. Expliquer l'intérêt d'utiliser trois tables Chanson, Album et Groupe au lieu de regrouper toutes les informations dans une seule table.
- 7. Expliquer le rôle de l'attribut id\_album de la table Chanson.
- 8. Proposer alors un schéma relationnel pour cette version de la base de données. On pensera à bien spécifier les clés primaires en les soulignant et les clés étrangères en les faisant précéder par le symbole #.
- 9. Écrire une requête SQL permettant d'obtenir tous les noms des albums contenant la chanson Showbiz.
- 10. Écrire une requête SQL permettant d'obtenir tous les titres avec le nom de l'album des chansons du groupe Muse.
- 11. Décrire par une phrase ce qu'effectue la requête SQL suivante :

```
SELECT COUNT(*) AS tot
FROM Album AS a
JOIN Groupe AS g ON a.id_groupe = g.id
WHERE g.nom = 'Muse';
```
#### **Partie C**

Dans cette partie, on utilise Python.

Amélie a remarqué que son professeur ne parle jamais d'ordre alphabétique mais d'ordre lexicographique lorsqu'il fait une requête avec ORDER BY.

Elle a compris qu'il s'agissait de l'ordre du dictionnaire mais elle se demande comment elle pourrait elle-même écrire une fonction ordre\_lex(mot1, mot2) de comparaison entre deux chaînes de caractères en utilisant l'ordre lexicographique. La fonction ordre\_lex(mot1, mot2) prend en arguments deux chaines de caractères et renvoie un booléen. Une rapide recherche lui permet de trouver le résultat suivant :

Lorsque l'on compare deux chaînes de caractères suivant l'ordre lexicographique, on commence par comparer les deux premiers caractères de chacune des deux chaînes, puis en cas d'égalité on s'intéresse au second, et ainsi de suite. Le classement est donc le même que celui d'un dictionnaire. Si lors de ce procédé on dépasse la longueur d'une seule des deux chaînes, elle est considérée plus petite que l'autre. Lorsqu'on dépasse la longueur des deux chaînes au même moment, elles sont nécessairement égales

Amélie commence par écrire quelques assertions que sa fonction devra vérifier.

12. Compléter les assertions suivantes :

```
1 assert ordre_lex("", "a") == True
2 assert ordre_lex("b", "a") == ...
3 assert ordre_lex("aaa", "aaba") == ...
```
On suppose que les chaînes de caractères mot1 et mot2 ne sont composées que des lettres de l'alphabet, en minuscule, et la comparaison entre deux lettres peut se faire avec les opérateurs classiques == et <.

Par exemple :

```
1 >>> "" < "a"
2 True
3 >>> "b" == "a"
4 False
```
Enfin, le slice mot1[1:] renvoie la chaîne de caractère de mot1 privée de son premier caractère.

Par exemple :

```
1 >>> mot1 = "abcde"
2 \implies \text{mot2} = \text{mot1}[1:1]3 >>> mot2
4 "bcde"
```
13. Recopier et compléter la fonction récursive ordre\_lex ci-dessous qui prend pour paramètre deux chaînes de caractères mot1 et mot2 et qui renvoie True si mot1 précède mot2 dans l'ordre lexicographique.

```
1 def ordre_lex(mot1, mot2):<br>2 if mot1 == "":
2 \textbf{if} \text{ mot1} == "":<br>3 \textbf{return} \text{ True}3 return True
4 elif mot2 == "":
             5 return False
6 else:
7 c1 = mot1[0]<br>8 c2 = mot2[0]<br>9 if c1 < c2:
             c2 = mot2[0]9 if c1 < c2:<br>10 return
10 return ...<br>11 elif c1 > c2:
11 elif c1 > c2:<br>12 return ...
12 return ...
13 else:
                  14 return ...
```
14. Proposer une version itérative de la fonction ordre\_lex.